**净利润增长率。-股识吧**

**如何通过价格搜索股票app.请问用什么软件搜索股票比较**

**一、在行情软件在什么位置输入股票代码就可以搜索到该股票K**

 $\Theta$  and  $\Theta$  and  $\Theta$ 

고그의 기대 전 기대 전 기대 전 기대

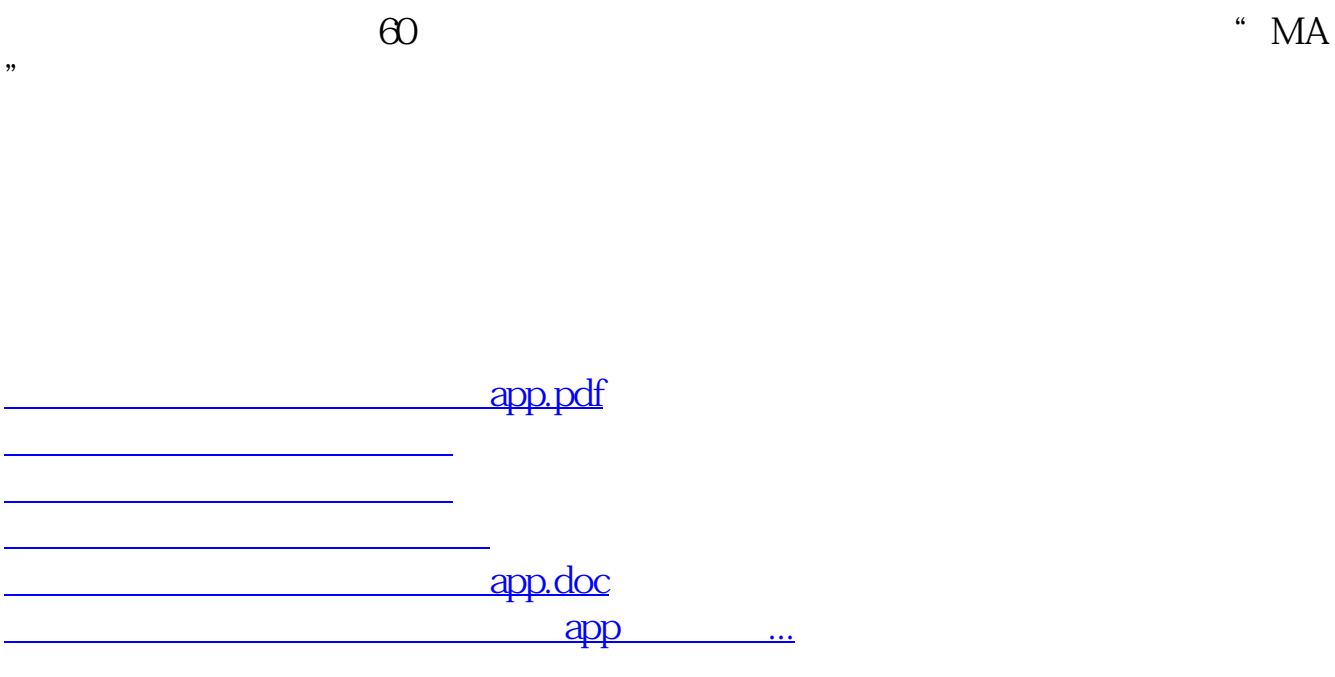

<u><https://www.gupiaozhishiba.com/book/33474300.html></u>